# SINGULARITY & CONTAINERS A TIER-1 PERSPECTIVE

#### ANDREW LAHIFF

15TH SEPTEMBER 2017, GRIDPP 39 - LANCASTER

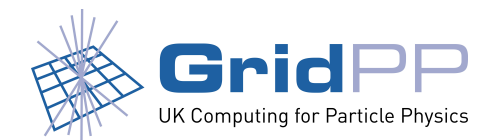

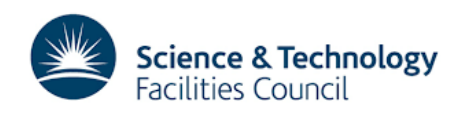

#### **OVERVIEW**

- RAL batch farm
- xrootd access to ECHO from RAL worker nodes
- Singularity

We fully migrated to the HTCondor Docker universe early this year

- all jobs run in Docker containers, running on bare metal
- all previous functionality still works
	- machine job features, glexec, ...

Some statistics

- over 700 hosts running HTCondor & Docker engine
- around ~12K containers running concurrently
	- corresponding to over 22000 cores
- up to ~0.5M containers created per week

HS06 benchmarks from the 2016 WNs

- SL7 bare metal
- SL7 Docker containers on SL7 -0.84%
- SL6 Docker containers on SL7 -5.69%

We're using the "SL7 Docker containers on SL7" value for all capacity & accounting purposes

Benchmarking done in a way consistent with how jobs are run

- each benchmarking thread was run in a separate container
- in our case 40 in total on machines with 40 ht cores

#### A RAL worker node

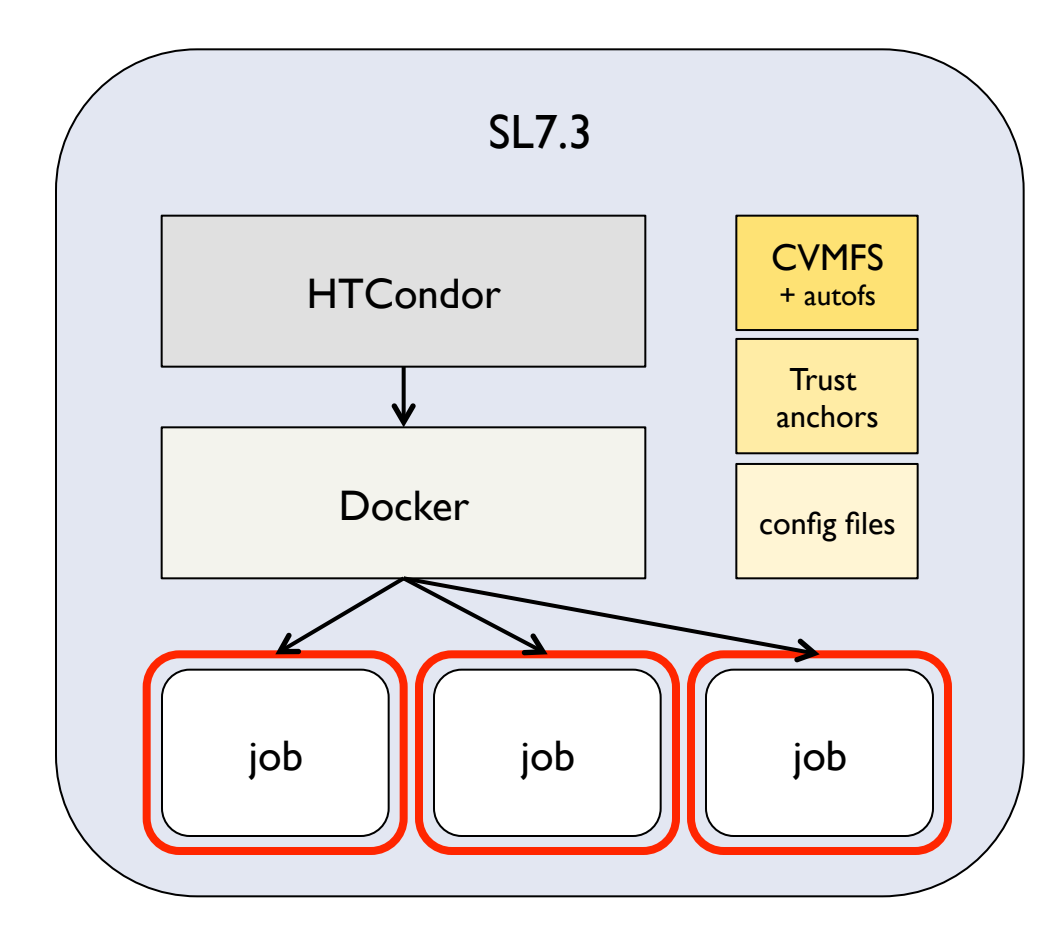

- containers run as unprivileged pool account users
- users don't have access to the Docker daemon at all
- no way for users to specify arbitrary images via the Grid
- CVMFS, Trust anchors, config bind mounted into containers

Only site-provided images can be used

• SL6 & SL7 images available

Added an SL7 queue on ARC CEs (only done on 2 of 4 so far)

- So far mostly ALICE have been using SL7
	- their jobs work on either SL6 or SL7
- Some issues
	- queue publishing is not correct
		- ARC assumes queues correspond to partitioned resources
	- some VOs don't specify a queue for SL6
		- jobs can end up on either SL6 or SL7

Schedd job transform on the CEs (HTCondor 8.6.x)

- sets Docker image based on queue
- updates jobs' Requirements expression

```
# Convert job to Docker universe
JOB_TRANSFORM_NAMES = $(JOB_TRANSFORM_NAMES), DefaultDocker
JOB_TRANSFORM_DefaultDocker @=end
   Requirements = JobUniverse == 5 && DockerImage =?= undefined && Owner =!= "nagios";
   set WantDocker = true:
   eval_set_DockerImaae = ifThenElse(NorduaridOueue =?= "EL7", "alahiff/arid-workernode-c7:20170728.1", "alahiff/arid-worke
rnode-c6:20170627.1");
   set_Requirements = (TARGET.HasDocker) && (TARGET.Disk >= RequestDisk) && (TARGET.Memory >= RequestMemory) && (TAR
GET.Cpus >= RequestCpus ) && ( TARGET.HasFileTransfer ) && ( x509UserProxyVOName =?= "atlas" && NumJobStarts == 0 || x509Us
|erProxyVOName =!= "atlas");
   copy_TransferInput = "OriginalTransferInput";
   eval_set_TransferInput = strcat(OriginalTransferInput, ",", Cmd);
Π
@end
```
#### Monitoring in place so we know what images are being used

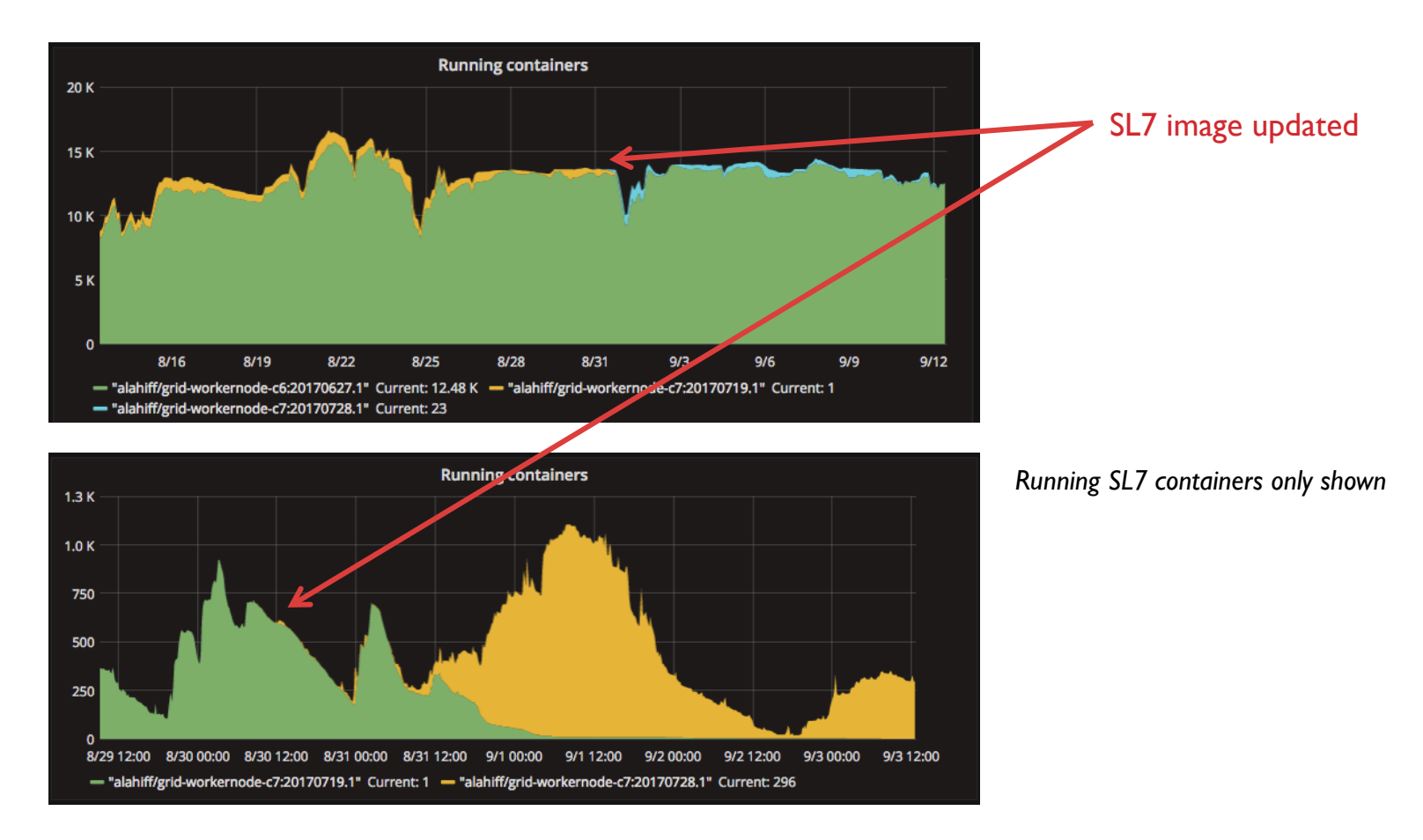

Additions to the HTCondor health check script

- checks Docker daemon (runs "docker ps")
- checks containerd (checks if the containerd process exists)
- checks if /pool is an XFS filesystem formatted with ftype=1
	- needed for overlayfs Docker storage backend

We use the "DOCKER" knob in HTCondor

- Python script to modify "docker run" arguments generated by HTCondor, e.g.
	- implement both soft & hard cgroup memory limits
	- add required capabilities for Singularity

We have more than just jobs running in containers on WNs

- xrootd Ceph gateways & proxies deployed on each WN
- provides highly scalable data access
	- avoids gateways being a bottleneck

Running important services on a WN is not trivial

- jobs could affect the xrootd services
- the xrootd services could affect jobs

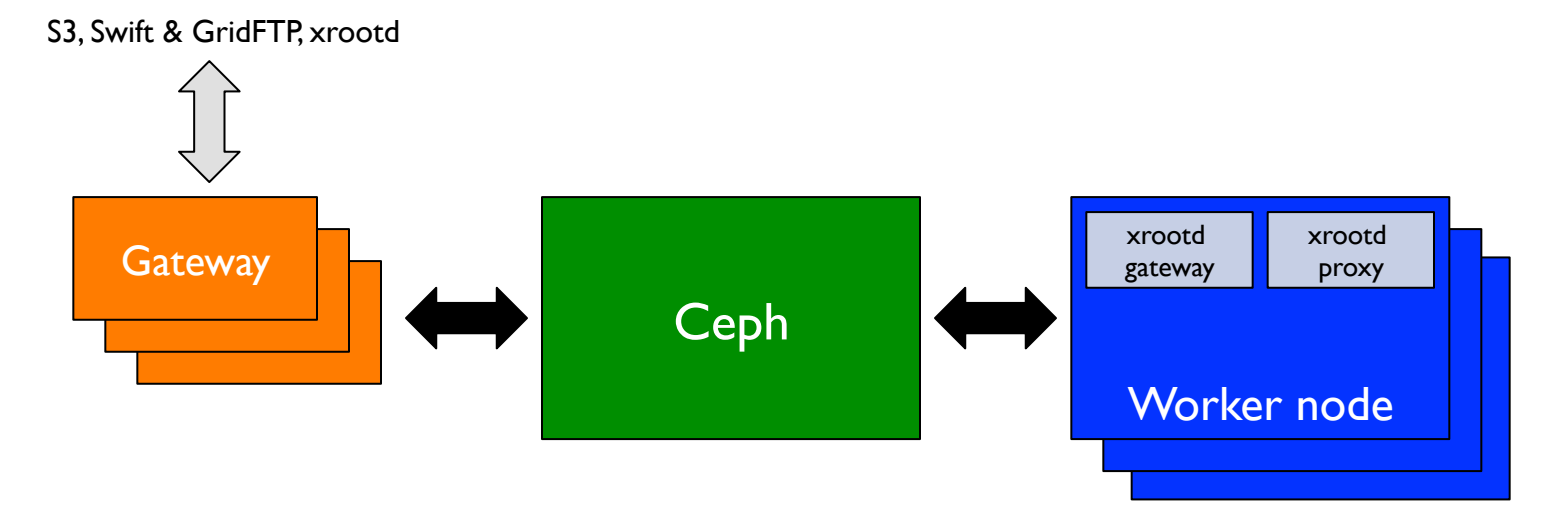

We found that pids cgroups can be very useful

- during the recent ECHO problems the xrootd gateways started leaking threads, affecting jobs
- now we limit the number of pids allowed in the xrootd gateway containers

Jobs can affect gateways & proxies

- very recently experienced issues where proxies could no longer allocate any memory (jobs were using it all)
- will try putting all containers running jobs into a parent cgroup with a hard memory limit
	- leaving memory for xrootd  $(4 \text{ GB} + 8 \text{ GB})$ , the kernel etc

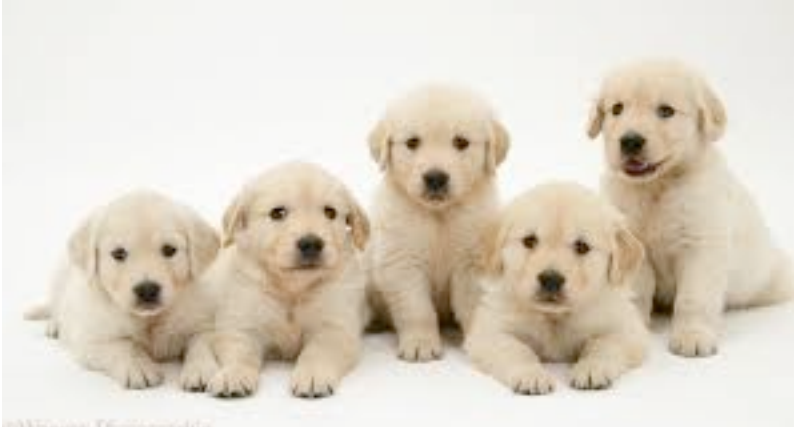

5 external gateways

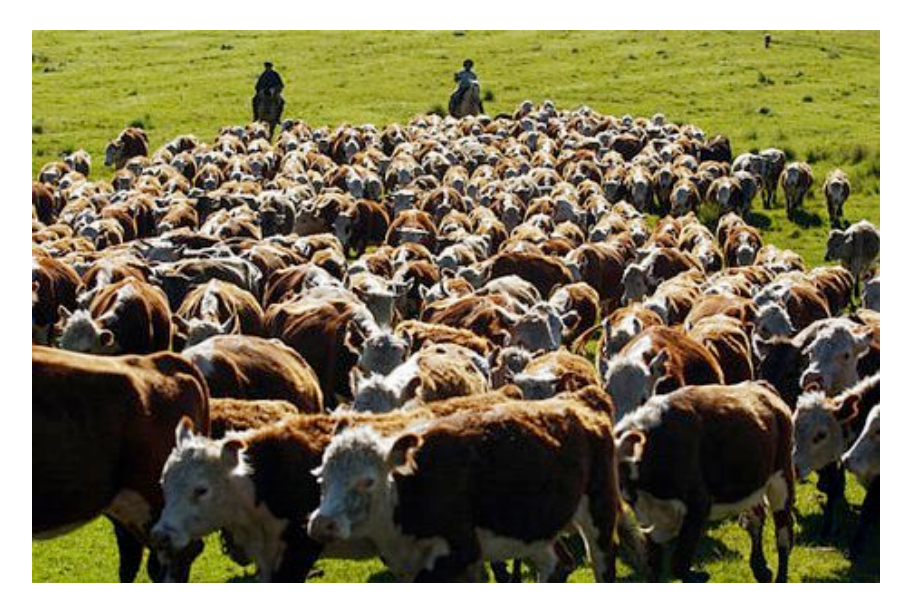

gateways on worker nodes

External gateways treated as pets

• broken external gateways callout & need manual intervention

Gateways on WNs treated as cattle

- too many to treat as pets
- a health check runs every 3 mins
- unhealthy gateways on WNs are destroyed & re-created automatically

HTCondor aware of health status

- job ClassAds specify if xrootd access to ECHO is needed
- WNs will only run new such jobs if the xrootd gateway is healthy Callout only if number of broken gateways gets too large This limits the effects of any problems & reduces effort required

#### **Monitoring**

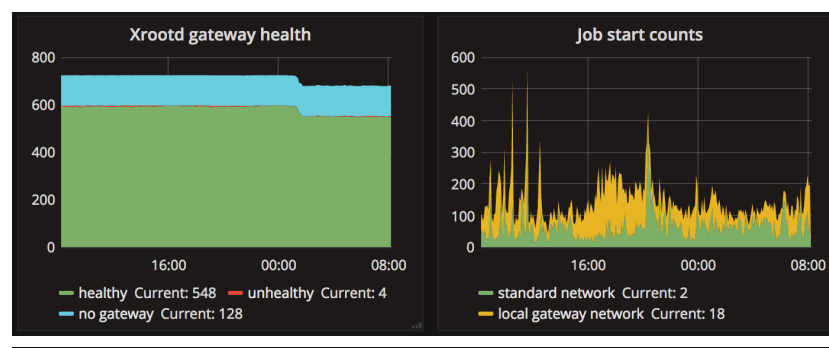

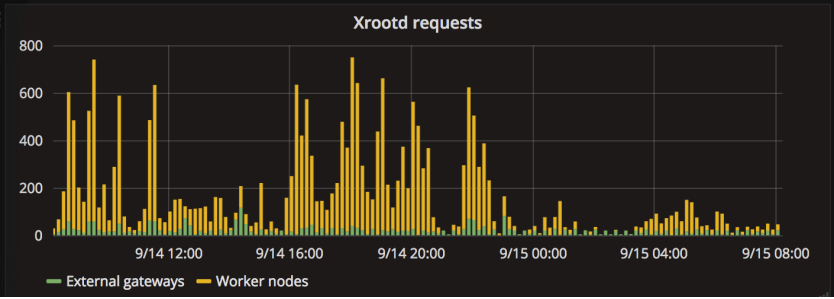

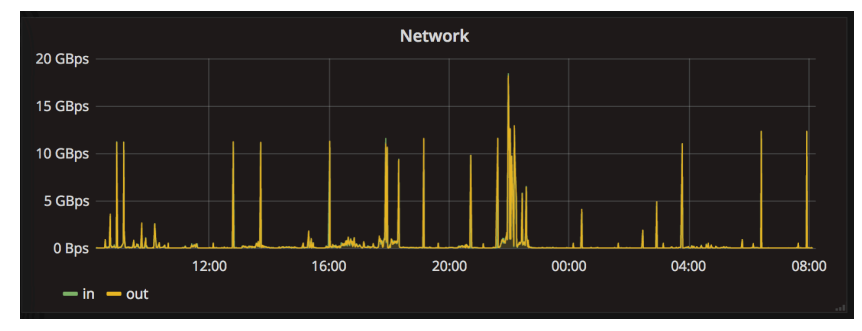

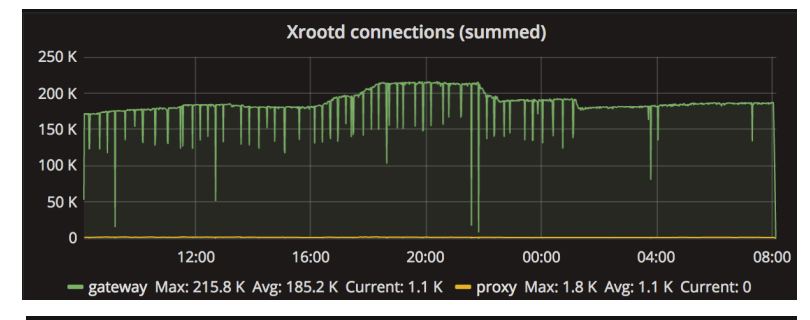

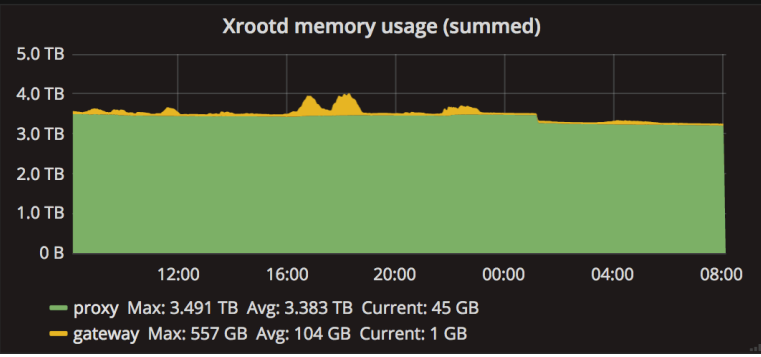

#### Using

- Telegraf to collect per-container metrics
- xrootd UDP monitoring to ElasticSearch
- collect xrootd connection stats by entering the appropriate network namespace

#### CONTAINER USE CASES

There are several different ways of using containers with batch systems

## CONTAINER USE CASES (1)

Benefits for the site

- entire worker node in container(s)
- don't need to have resources dedicated as "grid worker nodes"
- can run other activities on the same host

**Complications** 

• CVMFS

Example:

• running LHC jobs on public clouds using Kubernetes – RCUK Cloud WG Particle Physics Pilot\*

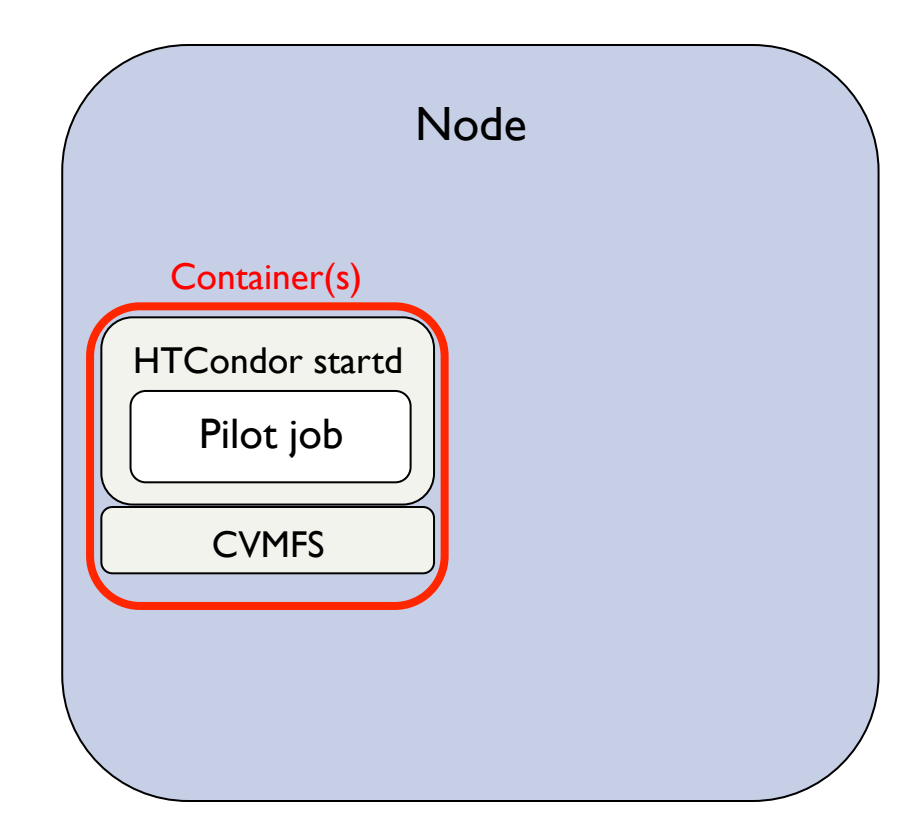

### CONTAINER USE CASES (2)

Benefits for the site

- isolate jobs & impose resource limits
- provide appropriate environment for jobs, without tying it to the host
- site can provide different job environments without partitioning resources
- even if VO runs payload jobs in containers, the pilot still needs a specific environment

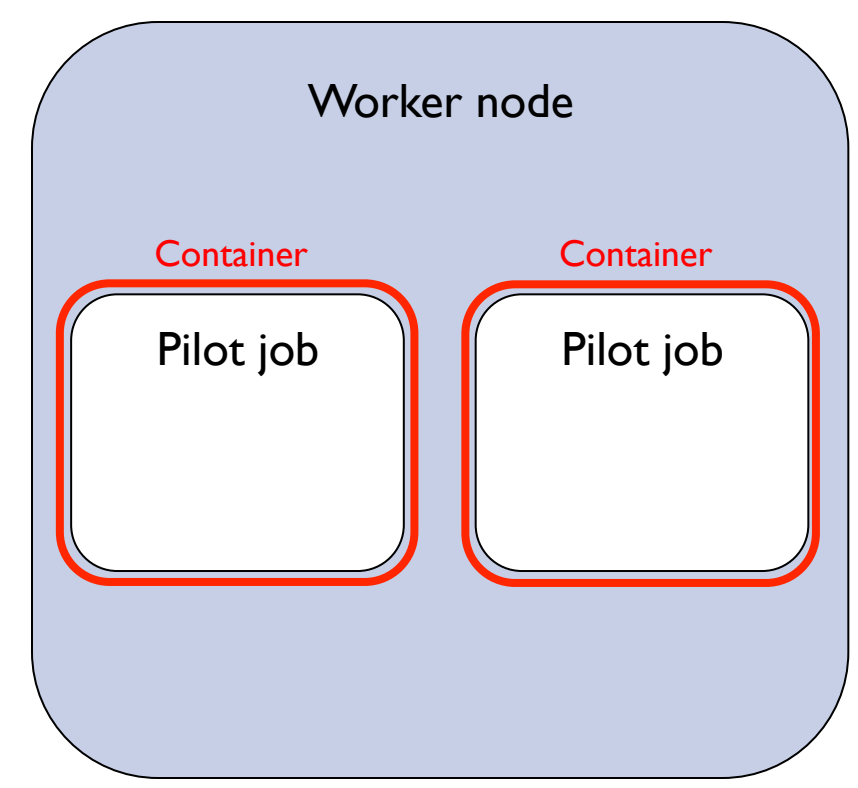

### CONTAINER USE CASES (3)

Benefits for the VO

- don't have to rely on the site to provide the appropriate job environments
- a single pilot can run jobs in different environments
- payload jobs isolated from pilot Example VOs:
- CMS

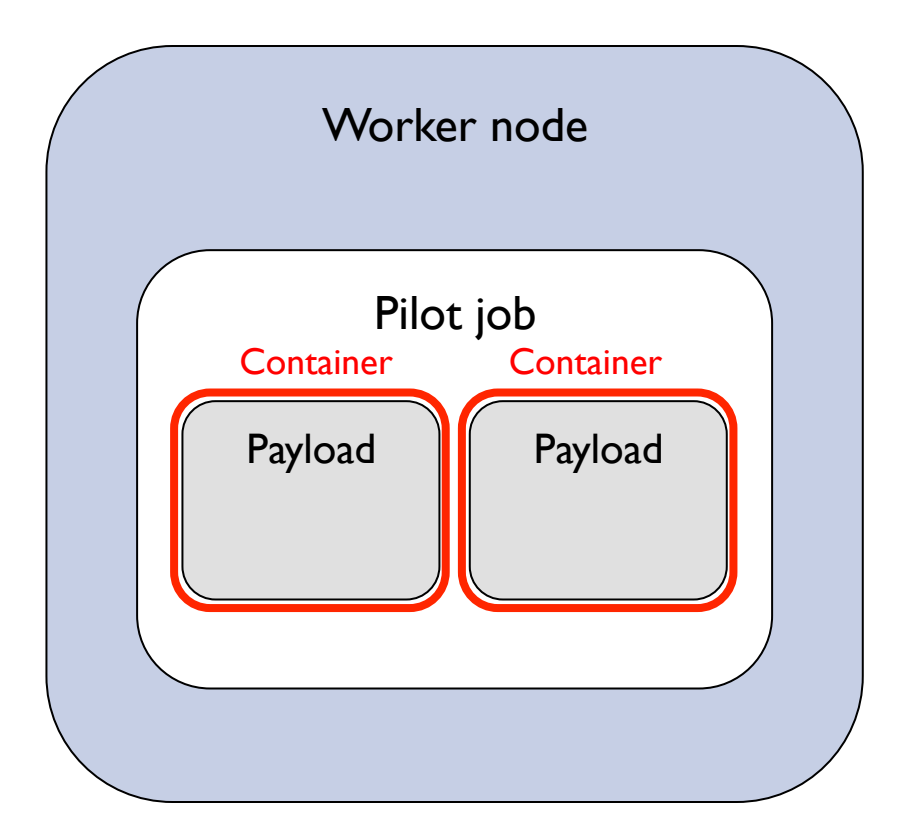

#### SINGULARITY

Docker not suitable for containers within pilot jobs

• root access needed to run containers

Singularity is a tool for unprivileged users to run containers

- provides much less isolation than Docker only:
	- file isolation
	- process isolation
- Docker
	- namespaces (pid, mount, ipc, utc, user, ...)
	- cgroups (cpu, memory, pids, devices, blk io, ...)
	- network isolation
	- Linux capabilities
	- AppArmor & Seccomp security profiles

#### SINGULARITY AT RAL

Singularity installed in SL7 container used at RAL

- zero configuration required
- VOs can use it if they want
- enables the CMS model to work

There are two different types of containers with differing levels of isolation

**Unfortunately** 

• CAP\_SYS\_ADMIN needed for Singularity to work

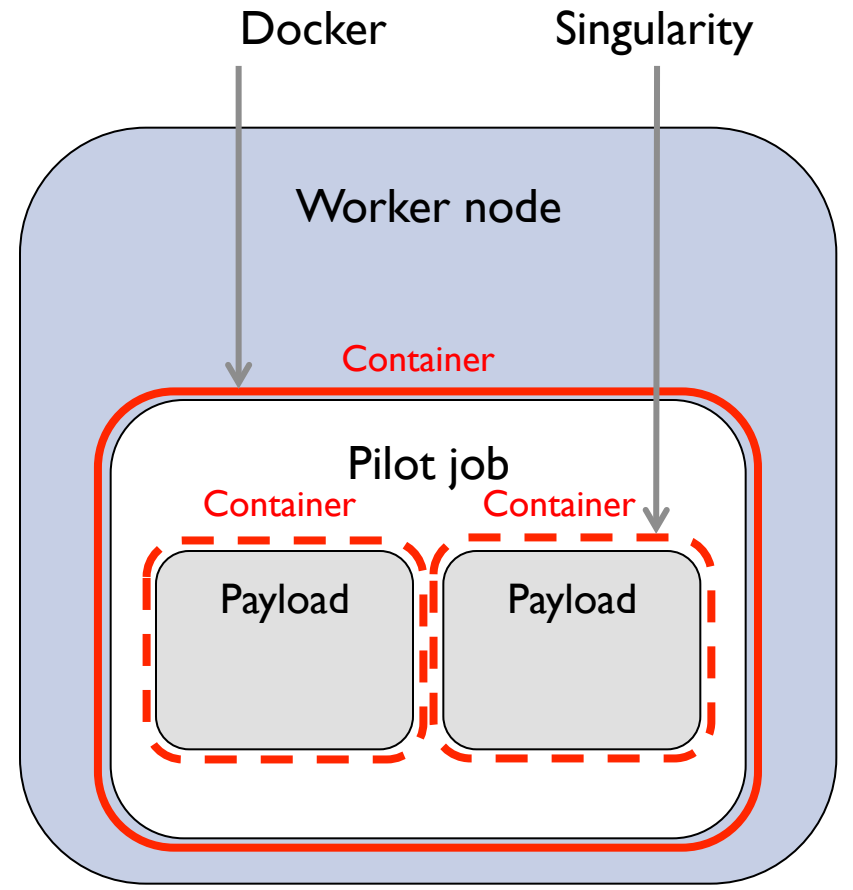

#### SINGULARITY AT RAL

Singularity version

- EPEL only has 2.2.1
	- it works but gives an error message when run inside a Docker container as an unprivileged user
- Moved to using 2.3.1 built from source
	- OSG will start providing RPMs

Current status

- CMS glidein factory people have successfully tested Singularity at RAL
- Not yet being used for jobs, only SAM tests...

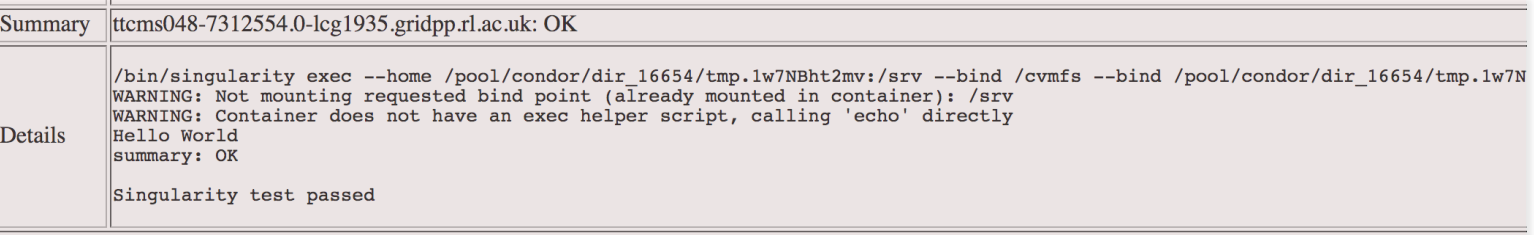

#### SINGULARITY AT RAL

#### Future

- With SL7.4 sites don't need to install Singularity, just need to
	- enable unprivileged access to namespaces
	- set user.max\_user\_namespaces to be non-zero
- VOs can then run Singularity directly from CVMFS

https://access.redhat.com/documentation/en-US/Red\_Hat\_Enterprise\_Linux/7/html/7.4\_Release\_Notes/technology\_previews\_kernel.html

Unprivileged access to name spaces can be enabled as a Technology Preview

You can now set the namespace.unpriv\_enable kernel command-line option if required, as a Technology Preview.

The default setting is off.

### SINGULARITY & HTCONDOR

HTCondor can be configured to run jobs in Singularity containers

• this is what CMS does within glideinWMS

Does it make sense to do this for a batch system with local users?

• absolutely

Does it make sense to do this at Grid sites?

- possibly not
- this would prevent CMS pilots from being able to use Singularity
	- can only run Singularity within Singularity as root
	- HTCondor won't even let you run jobs as root

#### SUMMARY

- Containers being used in production at a large scale
	- both for batch jobs and services (xrootd)
- VOs can use either SL6 or SL7
- Singularity available for VOs using SL7

Questions?